## Erläuterungen zum Formblatt der RWE Rhein-Ruhr Ausfüllhilfe

r

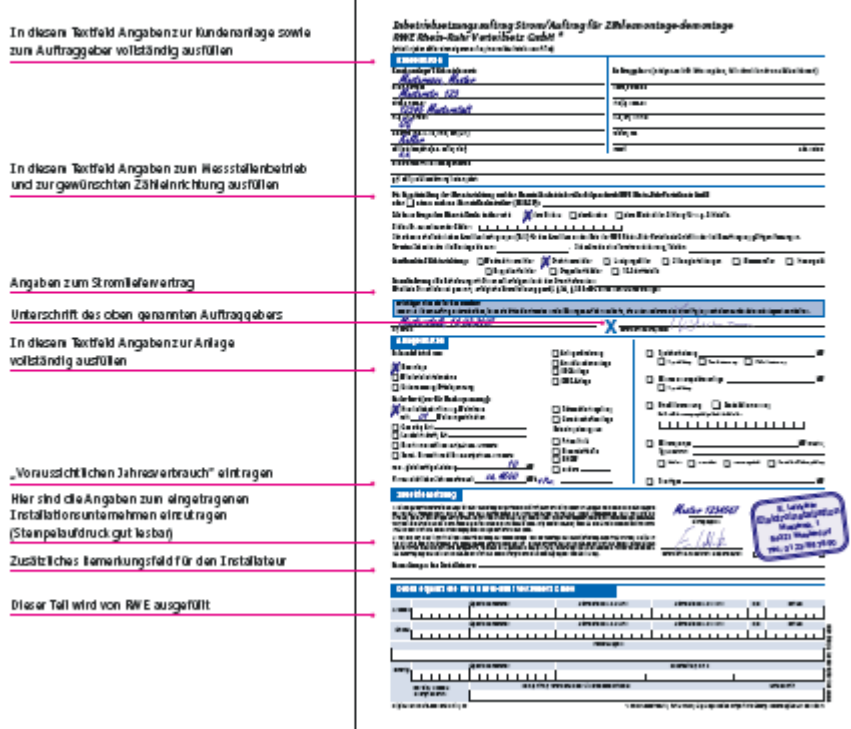

Bitte senden Sie den ausgefüllten Zählerantrag an das für Sie zuständige Regionalzentrum. Welches das in Ihrem Falle ist, entnehmen Sie der unten stehenden Exceldatei. zur Postleitzahlen-Exceldatei

## Zeichenerläuterung

- ? Hinterlegte Hilfe
- Hinterlegtes Pull Down Menü zum einfacheren Ausfüllen